CF60, CF70 Windows2000, XP

( CF70 REX-CF60 REX-CF70 )

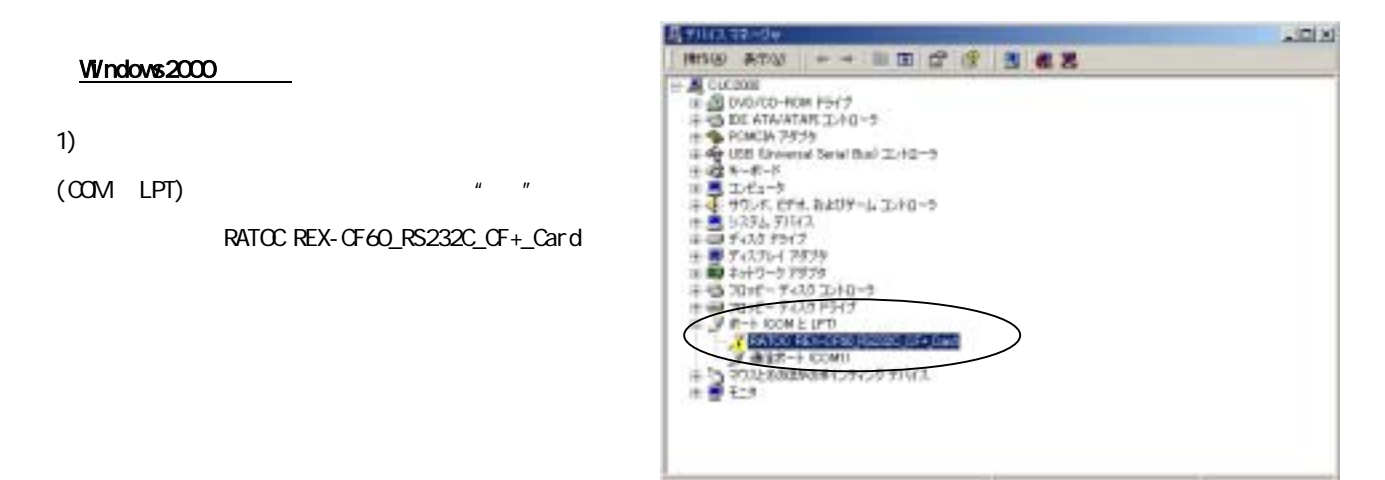

 $2)$ 

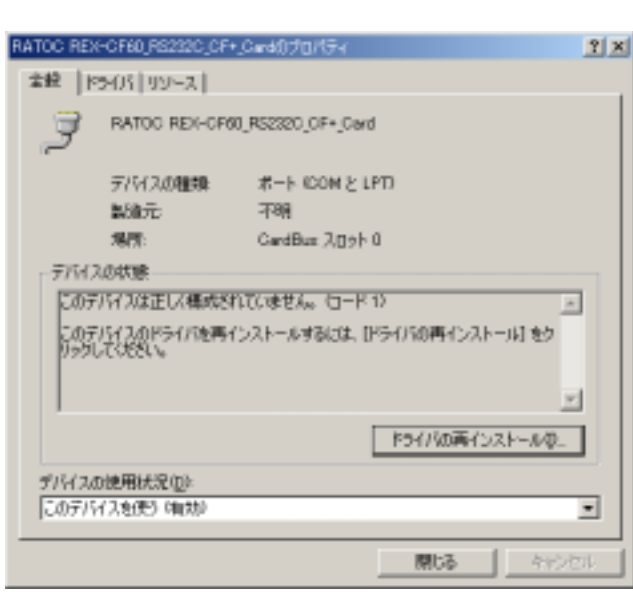

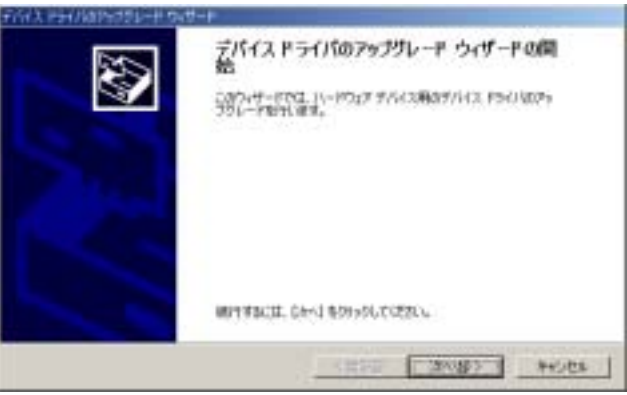

 $3)$ 

 $5)$ 

 $($ 

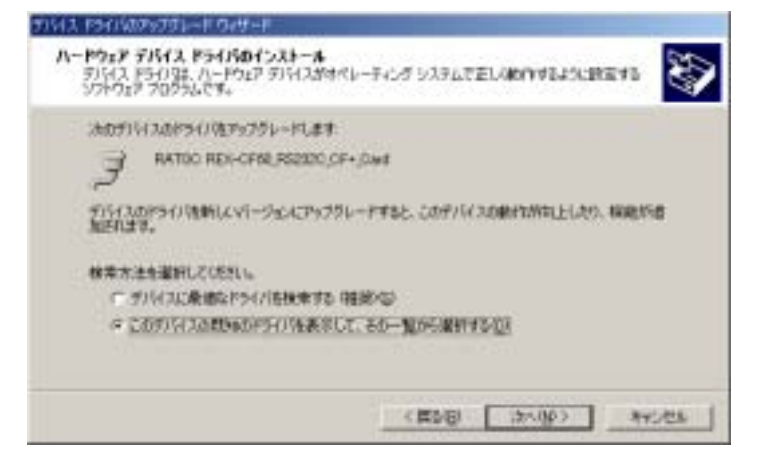

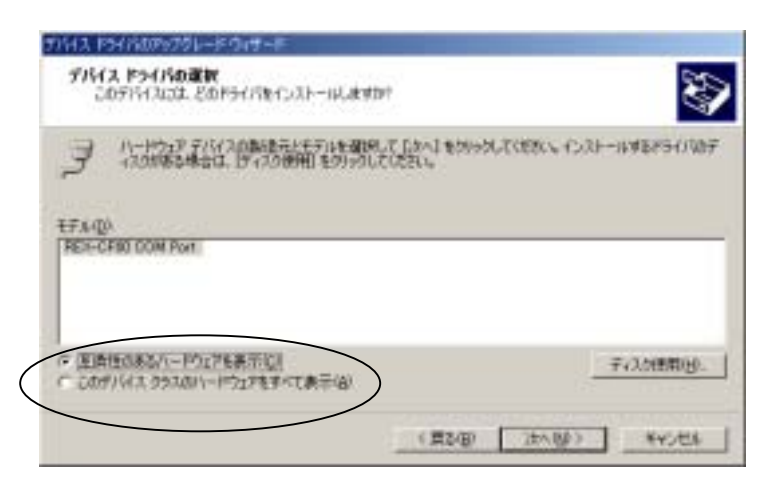

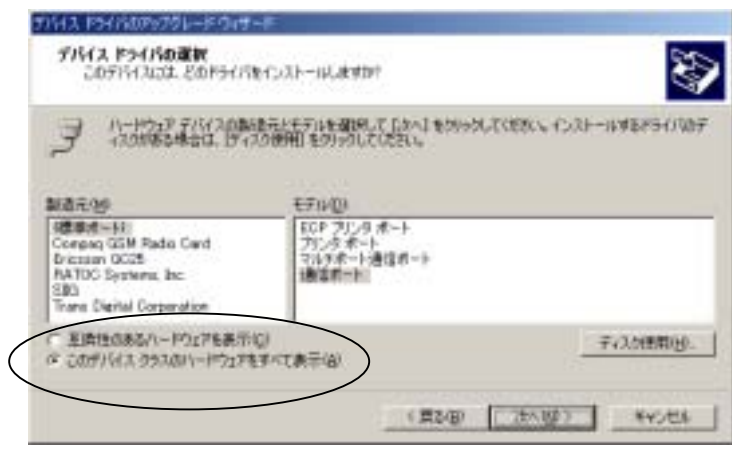

 $6)$ 

うわる更新警告  $\mathbb{E}$ Windows によって、このデバイス ドライバがハードウェアと五路性があることを確認できなかっ<br>たため、このデバイスをインストールしないことをお参照します。ドライバに直接性がない場合、<br>ハードウェアがほしく動作しないことがあります。また、エレビューらが行事になったり、完全<br>CO放作しなくなる可能性もあります。このドライバのインストールを続行しますか? Ą  $1 - 40000 - 100000$ 

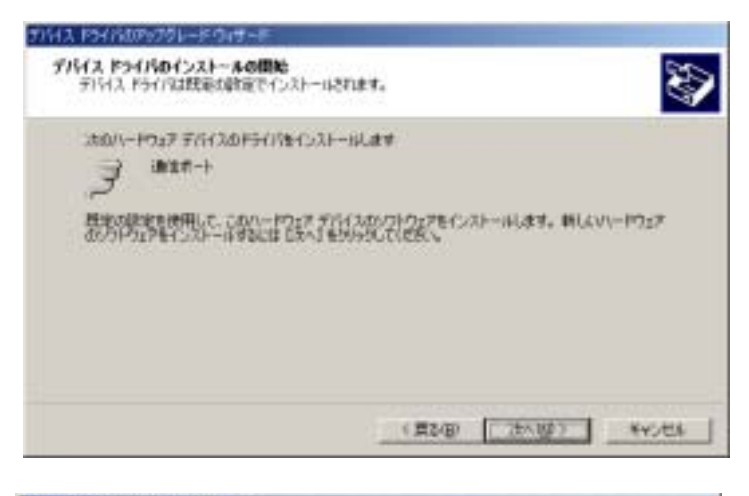

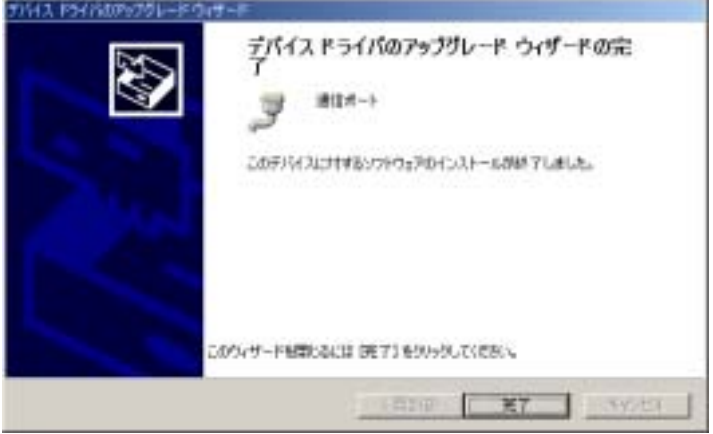

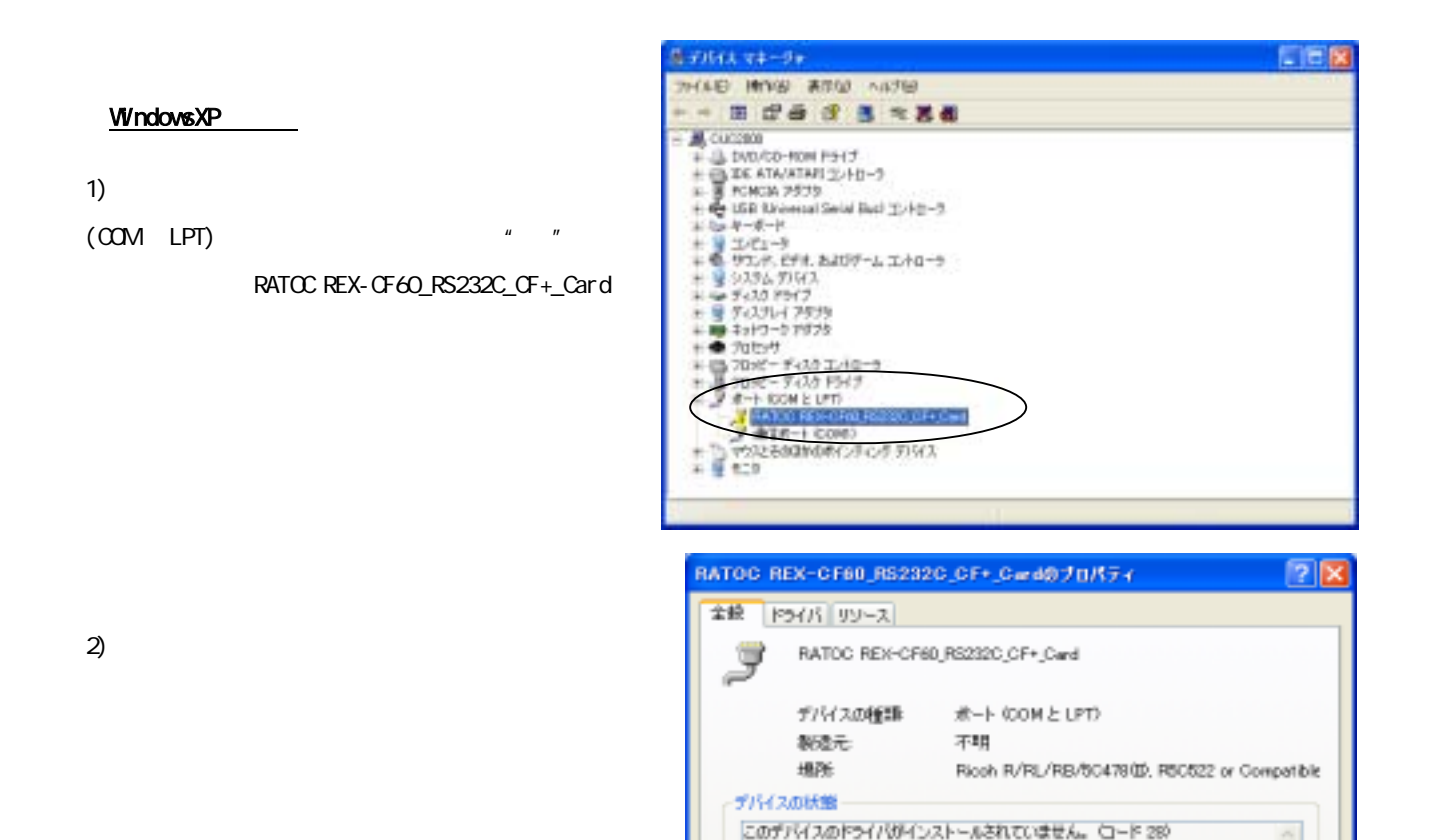

デバイスの使用状況(L): このプリイスを使う (有効)

 $3)$  $($ 

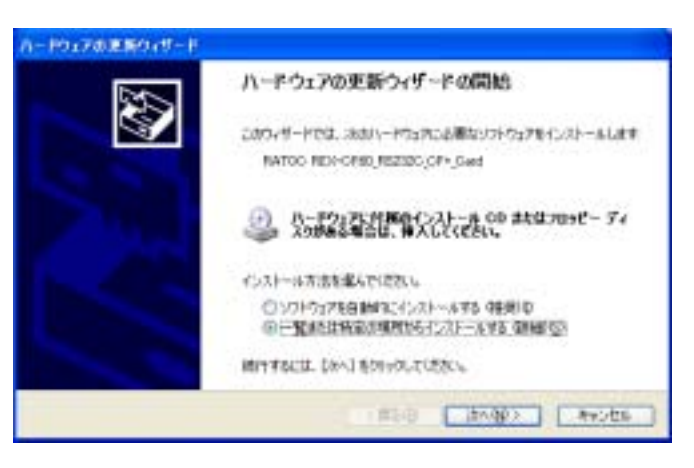

このデバイスのドライバを再インストールするには、【ドライバの再インストール】をク<br>リックしてください。

F54768再インストールD.

 $\overline{\text{OK}}$ 

 $\checkmark$ 

1 米心也

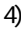

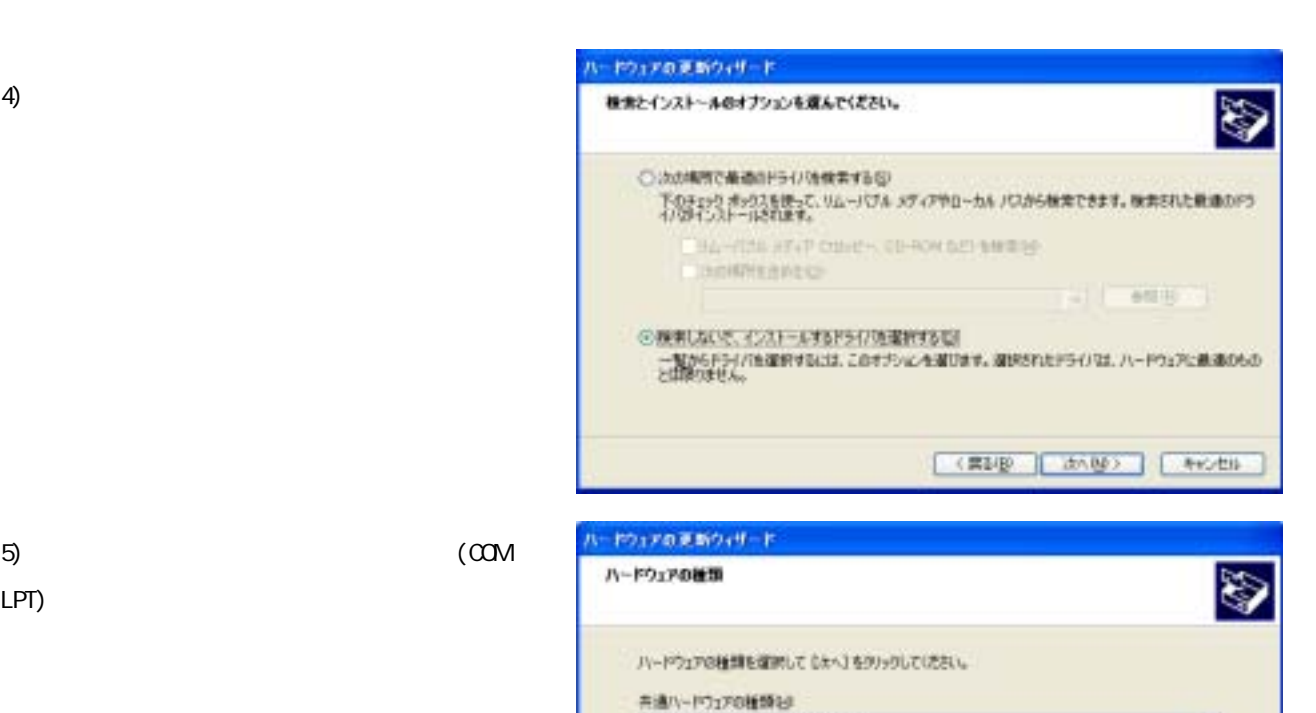

ä

<del>言道</del>ハードラ』アの種類を<br>- Glatユーマン インターフェイス デバイス<br>- ③ プシタ<br>- ③ プルタ<br>- ● プロセッサ

- 27055 - fe20 エネローラ<br>- エスロッピー Fe20 F94ブ<br>- プラウスとものはとして<br>- プラウスとものはかのポリクィング デバイス

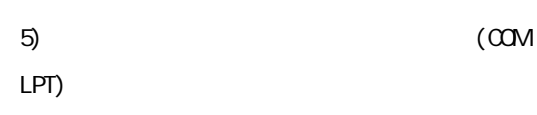

 $($   $)$ 

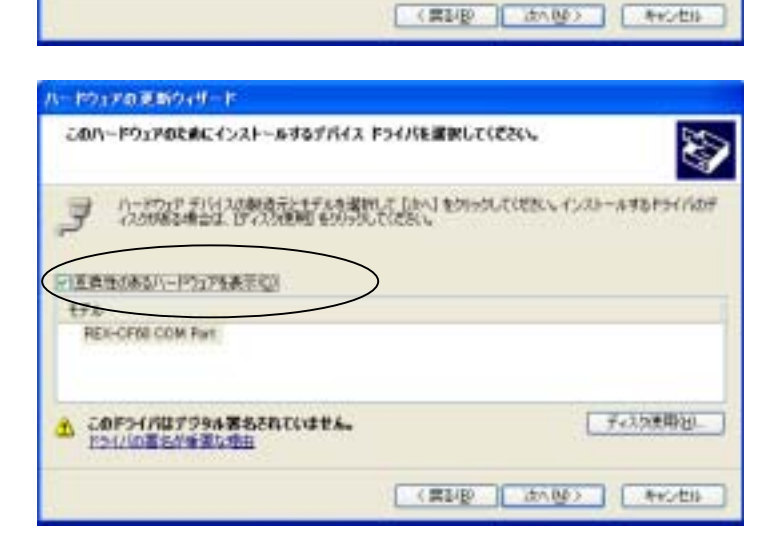

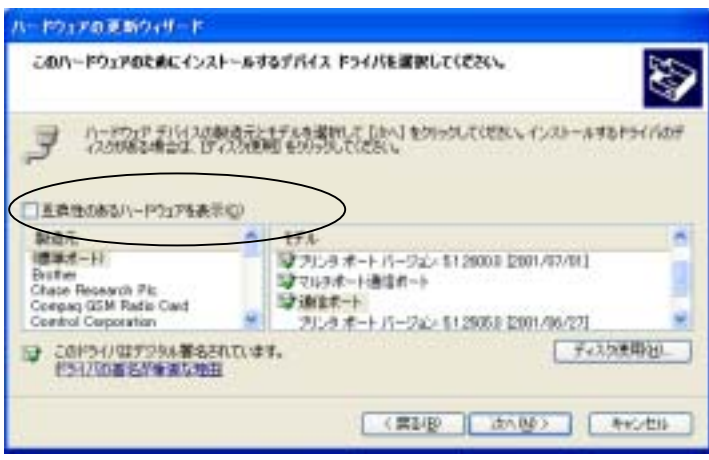

 $6)$ 

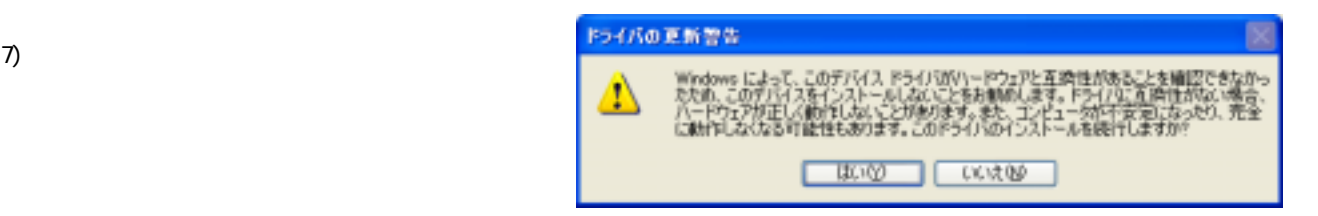

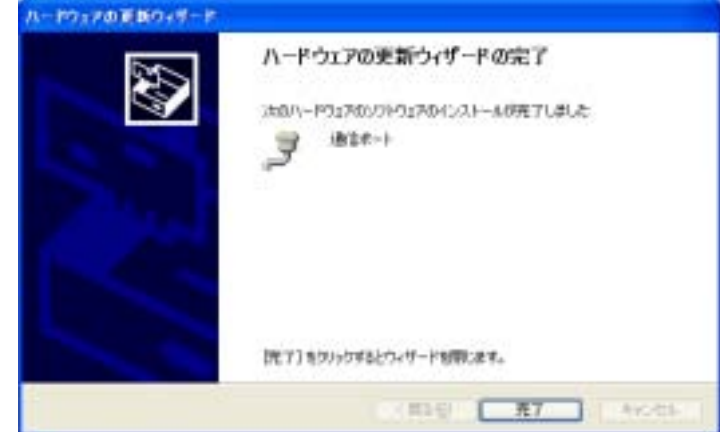

8) — 12 personalism in the set of the set of the set of the set of the set of the set of the set of the set of